# Package 'modiscloud'

February 20, 2015

<span id="page-0-0"></span>Type Package

Title R tools for processing Level 2 Cloud Mask products from MODIS

Version 0.14

Date 2013-02-08

Author Nicholas J. Matzke, Dept. of Integrative Biology, U.C. Berkeley

Maintainer Nicholas J. Matzke <matzke@berkeley.edu>

Depends date, sp, sfsmisc, raster, rgdal

Description Package for processing downloaded MODIS Cloud Product HDF files and derived files. Specifically, MOD35\_L2 cloud product files, and the associated MOD03 geolocation files (for MODIS-TERRA); and MYD35\_L2 cloud product files, and the associated MYD03 geolocation files (for MODIS-AQUA). The package will be most effective if the user installs MRTSwath (MODIS Reprojection Tool for swath products; https://lpdaac.usgs.gov/tools/modis\_reprojection\_tool\_swath), and adds the directory with the MRTSwath executable to the default R PATH by editing ~/.Rprofile.

URL <http://phylo.wikidot.com/modiscloud>

License GPL  $(>= 2)$ LazyLoad yes ByteCompile true Repository CRAN Date/Publication 2013-02-09 07:43:26 NeedsCompilation no

## R topics documented:

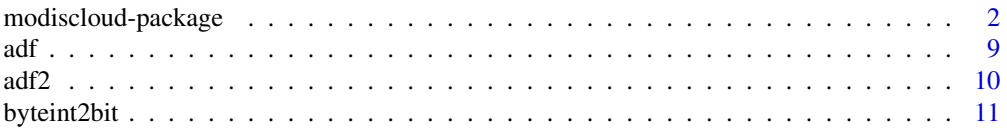

<span id="page-1-0"></span>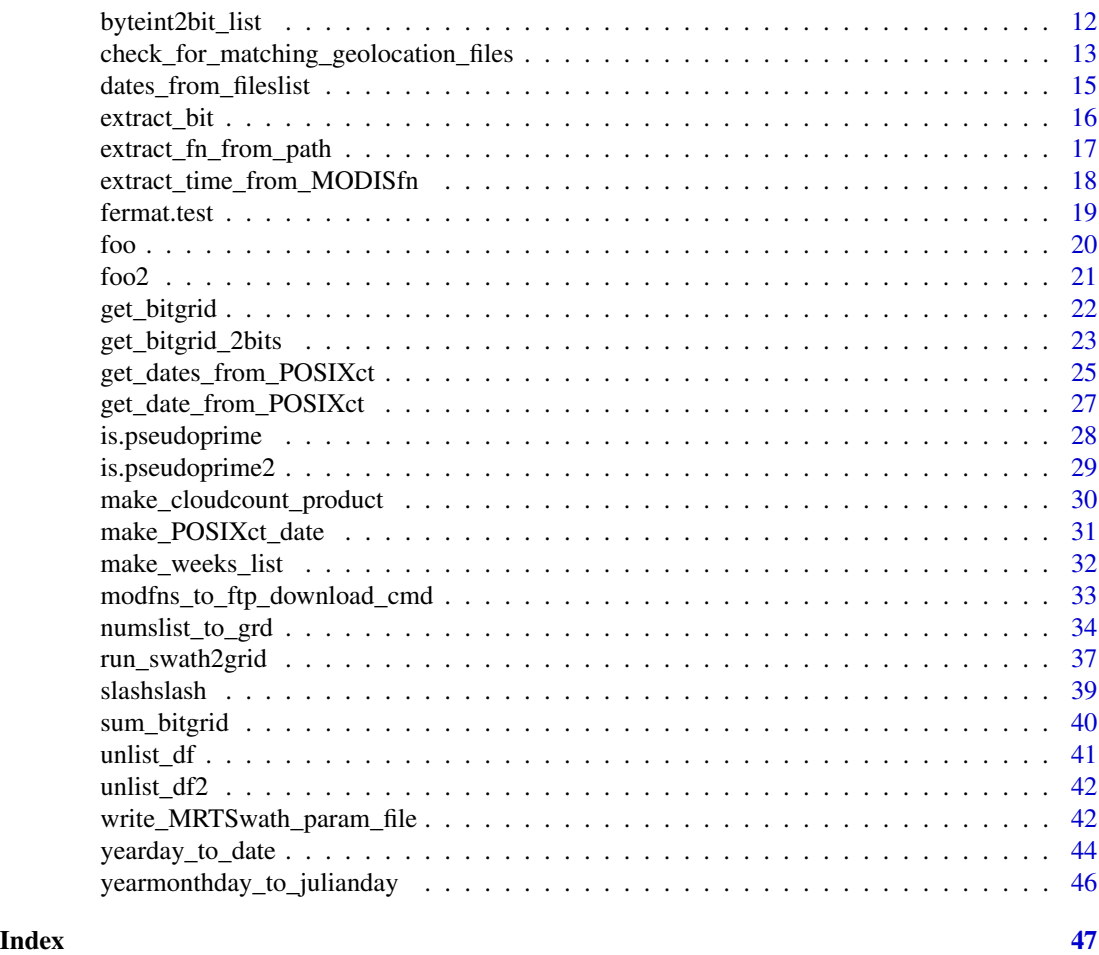

modiscloud-package *Process MODIS cloud mask product files to TIF*

## Description

Process MODIS cloud mask product files to TIF, and then extract data

## Details

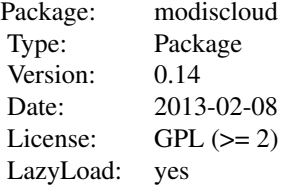

<span id="page-2-0"></span>This package helps the user process downloaded MODIS cloud product HDF files to TIF, and then extract data. Specifically, MOD35 L2 cloud product files, and the associated MOD03 geolocation files (for MODIS-TERRA); and MYD35\_L2 cloud product files, and the associated MYD03 geolocation files (for MODIS-AQUA).

The package will be most effective if the user installs MRTSwath (MODIS Reprojection Tool for swath products; [https://lpdaac.usgs.gov/tools/modis\\_reprojection\\_tool\\_swath](https://lpdaac.usgs.gov/tools/modis_reprojection_tool_swath)), and adds the directory with the MRTSwath executable to the default R PATH by editing  $\sim$ /. Rprofile.

Each MOD35\_L2/MYD35\_L2 file requires a corresponding MOD03/MYD03 geolocation file to be successfully processed with the MRTSwath tool.

MRTSwath is the MRT (MODIS Reprojection Tool) for the MODIS level 1 and level 2 products (cloud mask is level 2, I think).

A few example MODIS Cloud Product files, and derived TIFs, are found in the data-only package modiscdata. These were too big to put in the main package, according to CRAN repository policies (<http://cran.r-project.org/web/packages/policies.html>).

Note: This code was developed for the following publication. Please cite if used: Goldsmith, Gregory; Matzke, Nicholas J.; Dawson, Todd (2013). "The incidence and implications of clouds for cloud forest plant water relations." Ecology Letters, 16(3), 207-314. DOI: [http://dx.doi.](http://dx.doi.org/10.1111/ele.12039) [org/10.1111/ele.12039](http://dx.doi.org/10.1111/ele.12039)

### Author(s)

Nicholas J. Matzke <matzke@berkeley.edu>

### References

### [https://lpdaac.usgs.gov/get\\_data/](https://lpdaac.usgs.gov/get_data/)

NASA (2001). "MODLAND Product Filename Convention." <URL: http://landweb.nascom.nasa.gov/cgibin/QA\_WWW/newPage.cgi?fileName=hdf\_filename>.

Ackerman S, Frey R, Strabala K, Liu Y, Gumley L, Baum B and Menzel P (2010). "Discriminating clear-sky from cloud with MODIS algorithm theoretical basis document (MOD35)." MODIS Cloud Mask Team, Cooperative Institute for Meteorological Satellite Studies, University of Wisconsin - Madison. <URL: http://modis-atmos.gsfc.nasa.gov/\_docs/MOD35\_ATBD\_Collection6.pdf>.

GoldsmithMatzkeDawson2013

### See Also

[check\\_for\\_matching\\_geolocation\\_files](#page-12-1)

### Examples

# Test function for checking roxygen2, roxygenize package documentation building is.pseudoprime(13, 4)

# Some MODIS files are stored in this package's "extdata/" directory # Here are some example MODIS files in modiscloud/extdata/

# Code excluded from CRAN check because it depends on modiscdata ## Not run:

```
4 modiscloud-package
```

```
library(devtools)
# The modiscdata (MODIS c=cloud data=data) package is too big for CRAN (60 MB); so it is available on github:
# https://github.com/nmatzke/modiscdata
# If we can't get install_github() to work, try install_url():
# install_github(repo="modiscdata", username="nnmatzke")
install_url(url="https://github.com/nmatzke/modiscdata/archive/master.zip")
library(modiscdata)
moddir = system.file("extdata/2002raw/", package="modiscdata")
# This directory actually has MYD files (from the MODIS-AQUA platform)
# (*will* work with the default files stored in modiscloud/extdata/2002raw/)
list.files(path=moddir, pattern="MYD")
# Check for matches (for MODIS-AQUA platform)
# (*will* work with the default files stored in modiscloud/extdata/2002raw/)
fns_df = check_for_matching_geolocation_files(moddir=moddir, modtxt="MYD35_L2", geoloctxt="MYD03", return_geolo
## End(Not run)
#######################################################
# Run MRTSwath tool "swath2grid"
#######################################################
# Source MODIS files (both data and geolocation)
# Code excluded from CRAN check because it depends on modiscdata
## Not run:
library(devtools)
# The modiscdata (MODIS c=cloud data=data) package is too big for CRAN (60 MB); so it is available on github:
# https://github.com/nmatzke/modiscdata
# If we can't get install_github() to work, try install_url():
# install_github(repo="modiscdata", username="nnmatzke")
# install_url(url="https://github.com/nmatzke/modiscdata/archive/master.zip")
library(modiscdata)
moddir = system.file("extdata/2002raw/", package="modiscdata")
# Get the matching data/geolocation file pairs
fns_df = check_for_matching_geolocation_files(moddir, modtxt="MYD35_L2", geoloctxt="MYD03")
fns_df
# Resulting TIF files go in this directory
tifsdir = getwd()
# Box to subset
ul_lat = 13ul\_lon = -87lr lat = 8
lr\_lon = -82for (i in 1:nrow(fns_df))
{
```
}

{

}

```
prmfn = write_MRTSwath_param_file(prmfn="tmpMRTparams.prm", tifsdir=tifsdir, modfn=fns_df$mod35_L2_fns[i], geol
print(scan(file=prmfn, what="character", sep="\n"))
run_swath2grid(mrtpath="swath2grid", prmfn="tmpMRTparams.prm", tifsdir=tifsdir, modfn=fns_df$mod35_L2_fns[i], g
tiffns = list.files(tifsdir, pattern=".tif", full.names=TRUE)
tiffns
# For some unit testing etc., swath2grid may not be available. If so, use the default TIFs:
if (length(tiffns) == 0)
library(modiscdata)
tifsdir = system.file("extdata/2002tif/", package="modiscdata")
tiffns = list.files(tifsdir, pattern=".tif", full.names=TRUE)
#######################################################
# Load a TIF
#######################################################
library(rgdal) # for readGDAL
# numpixels in subset
xdim = 538
ydim = 538
# Read the grid and the grid metadata
coarsen_amount = 1
xdim_new = xdim / floor(coarsen_amount)
ydim_new = ydim / floor(coarsen_amount)
fn = tiffns[1]
grd = readGDAL(fn, output.dim=c(ydim_new, xdim_new))
grdproj = CRS(proj4string(grd))
grdproj
grdbbox = attr(grd, "bbox")grdbbox
```

```
###########################
```
# Extract values from a particular pixel ########################### # Greg's field site greglat = 10.2971 greglon = -84.79282

```
grdr = raster(grd)
# Input the points x (longitude), then y (latitude)
point_to_sample = c(greglon, greglat)
xycoords = adf(matrix(data=point_to_sample, nrow=1, ncol=2))
names(xycoords) = c("x", "y")xy = SpatialPoints(coords=xycoords, proj4string=grdproj)
#xy = spsample(x=grd, n=10, type="random")
pixelval = extract(grdr, xy)
# Have to convert to 8-bit binary string, and reverse to get the count correct
# (also reverse the 2-bit strings in the MODIS Cloud Mask table)
pixelval = rev(t(digitsBase(pixelval, base= 2, 8)))
print(pixelval)
## End(Not run)
#######################################################
# Load a TIF
#######################################################
# Code excluded from CRAN check because it depends on modiscdata
## Not run:
library(devtools)
# The modiscdata (MODIS c=cloud data=data) package is too big for CRAN (60 MB); so it is available on github:
# https://github.com/nmatzke/modiscdata
# If we can't get install_github() to work, try install_url():
# install_github(repo="modiscdata", username="nnmatzke")
# install_url(url="https://github.com/nmatzke/modiscdata/archive/master.zip")
library(modiscdata)
tifsdir = system.file("extdata/2002tif/", package="modiscdata")
tiffns = list.files(tifsdir, pattern=".tif", full.names=TRUE)
tiffns
library(rgdal) # for readGDAL
# numpixels in subset
xdim = 538
ydim = 538
# Read the grid and the grid metadata
coarsen_amount = 1
xdim_new = xdim / floor(coarsen_amount)
ydim_new = ydim / floor(coarsen_amount)
fn = tiffns[1]grd = readGDAL(fn, output.dim=c(ydim_new, xdim_new))
grdproj = CRS(proj4string(grd))
```

```
modiscloud-package 7
```

```
grdproj
grdbbox = attr(grd, "bbox")grdbbox
#######################################################
# Extract a particular bit for all the pixels in the grid
#######################################################
bitnum = 2
grdr_vals_bits = get_bitgrid(grd, bitnum)
length(grdr_vals_bits)
grdr_vals_bits[1:50]
#######################################################
# Extract a particular pair of bits for all the pixels in the grid
#######################################################
bitnum = 2
grdr_vals_bitstrings = get_bitgrid_2bits(grd, bitnum)
length(grdr_vals_bitstrings)
grdr_vals_bitstrings[1:50]
## End(Not run)
#######################################################
# Load some bit TIFs (TIFs with just the cloud indicators extracted)
# and add up the number of cloudy days, out of the total
# number of observation attempts
#######################################################
# Code excluded from CRAN check because it depends on modiscdata
## Not run:
library(devtools)
# The modiscdata (MODIS c=cloud data=data) package is too big for CRAN (60 MB); so it is available on github:
# https://github.com/nmatzke/modiscdata
# If we can't get install_github() to work, try install_url():
# install_github(repo="modiscdata", username="nnmatzke")
# install_url(url="https://github.com/nmatzke/modiscdata/archive/master.zip")
library(modiscdata)
tifsdir = system.file("extdata/2002bit/", package="modiscdata")
tiffns = list.files(tifsdir, pattern=".tif", full.names=TRUE)
tiffns
library(rgdal) # for readGDAL
# numpixels in subset
xdim = 538
ydim = 538
# Read the grid and the grid metadata
coarsen amount = 1xdim_new = xdim / floor(coarsen_amount)
ydim_new = ydim / floor(coarsen_amount)
```

```
sum_nums = NULL
for (j in 1:length(tiffns))
{
fn = tiffns[j]
grd = readGDAL(fn, output.dim=c(ydim_new, xdim_new))
grdr = raster(grd)pointscount_on_SGDF_points = coordinates(grd)
grdr_vals = extract(grdr, pointscount_on_SGDF_points)
# Convert to 1/0 cloudy/not
data_grdr = grdr_vals
data_grdr[grdr_vals > 0] = 1
grdr_cloudy = grdr_vals
grdr\_cloudy[grdr\_vals < 4] = 0grdr\_cloudy[grdr\_vals == 4] = 1# Note: Don't run the double-commented lines unless you want to collapse different bit values.
# grdr_clear = grdr_vals
# grdr_clear[grdr_vals == 4] = 0# grdr_clear[grdr_vals == 3] = 1
# grdr_clear[grdr_vals == 2] = 1
# grdr_clear[grdr_vals == 1] = 1
# grdr_clear[grdr_vals == 0] = 0
#
if (j == 1){
sum_cloudy = grdr_cloudy
#sum_not_cloudy = grdr_clear
sum_data = data_grdr
} else {
sum_cloudy = sum_cloudy + grdr_cloudy
sum_data = sum_data + data_grdr
}
}
# Calculate percentage cloudy
sum_nums = sum_cloudy / sum_data
grd_final = numslist_to_grd(numslist=sum_nums, grd=grd, ydim_new=ydim_new, xdim_new=xdim_new)
# Display the image (this is just the sum of a few images)
image(grd_final)
## End(Not run)
```

```
Shortcut for: as.data.frame(x, row.names=NULL, stringsAsFactors=FALSE)
```
### Usage

adf(x)

### Arguments

x matrix or other object transformable to data.frame

### Details

This function, and [adf2](#page-9-1), are useful for dealing with errors due to automatic conversion of some columns to factors. Another solution may be to prepend options(stringsAsFactors = FALSE) at the start of one's script, to turn off all default stringsAsFactors silliness.

### Value

data.frame

#### Author(s)

Nicholas J. Matzke <matzke@berkeley.edu>

### See Also

[adf2](#page-9-1)

```
x = matrix(c(1, 2, 3, 4, 5, 6), nrow=3, ncol=2)adf(x)
```
<span id="page-9-1"></span><span id="page-9-0"></span>

```
Shortcut for: tmp_rownames = 1:nrow(x); as.data.frame(x, row.names=tmp_rownames, stringsAsFactors=FAL
```
### Usage

adf2(x)

### Arguments

x matrix or other object transformable to data.frame

### Details

This function, and [adf2](#page-9-1), are useful for dealing with errors due to automatic conversion of some columns to factors. Another solution may be to prepend options(stringsAsFactors = FALSE) at the start of one's script, to turn off all default stringsAsFactors silliness.

In adf2, rownames are forced to be numbers; this can prevent errors due to e.g. repeated rownames after an rbind operation.

#### Value

data.frame

#### Author(s)

Nicholas J. Matzke <matzke@berkeley.edu>

### See Also

[adf](#page-8-1)

```
x = matrix(c(1, 2, 3, 4, 5, 6), nrow=3, ncol=2)adf2(x)
```
<span id="page-10-1"></span><span id="page-10-0"></span>

MODIS HDFs converted to tifs result in each pixel having a integer value from 0 to 255. byteint2bit converts this to a string of 8 bits (0/1 values).

### Usage

byteint2bit(intval, reverse = TRUE)

#### Arguments

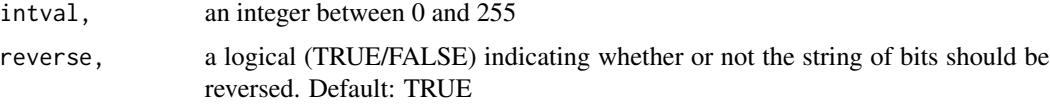

### Details

In the case of MODIS, the bits are read from RIGHT to LEFT, which is unnatural, so by default the function uses rev() to reverse the order of reading.

Note: the reversal means that, when interpreting the two 2-bit strings in the MODIS image, the interpretation of 01 and 10 is reversed from in the MODIS documentation.

### Value

byte\_in\_binary, the 8 bits (0/1 values) in the correct order

### Author(s)

Nicholas J. Matzke <matzke@berkeley.edu>

### References

Ackerman S, Frey R, Strabala K, Liu Y, Gumley L, Baum B and Menzel P (2010). "Discriminating clear-sky from cloud with MODIS algorithm theoretical basis document (MOD35)." MODIS Cloud Mask Team, Cooperative Institute for Meteorological Satellite Studies, University of Wisconsin - Madison. <URL: http://modis-atmos.gsfc.nasa.gov/\_docs/MOD35\_ATBD\_Collection6.pdf>.

GoldsmithMatzkeDawson2013

### See Also

[extract\\_bit](#page-15-1) [byteint2bit\\_list](#page-11-1)

### Examples

```
byteint2bit(intval=0, reverse=FALSE)
byteint2bit(intval=0, reverse=TRUE)
byteint2bit(intval=1, reverse=FALSE)
byteint2bit(intval=1, reverse=TRUE)
byteint2bit(intval=254, reverse=FALSE)
byteint2bit(intval=254, reverse=TRUE)
byteint2bit(intval=255, reverse=FALSE)
byteint2bit(intval=255, reverse=TRUE)
```
<span id="page-11-1"></span>byteint2bit\_list *Convert a list of byte integer (0-255) to a table of 8 bits per row*

### Description

MODIS HDFs converted to tifs result in each pixel having a integer value from 0 to 255. byteint2bit converts this to a string of 8 bits (0/1 values).

### Usage

byteint2bit\_list(grdr\_vals, reverse = TRUE)

#### Arguments

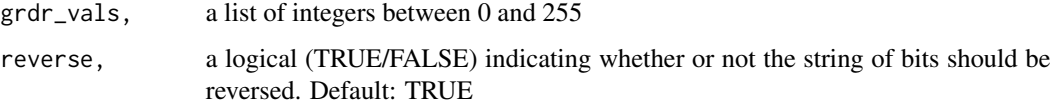

### Details

In the case of MODIS, the bits are read from RIGHT to LEFT, which is unnatural, so by default the function uses rev() to reverse the order of reading.

This function is just the mapply (multiply apply) version of [byteint2bit](#page-10-1)

Note: the reversal means that, when interpreting the two 2-bit strings in the MODIS image, the interpretation of 01 and 10 is reversed from in the MODIS documentation.

### Value

byte\_in\_binary\_table, a table, each cell has the 8 bits (0/1 values) in the correct order

### Author(s)

Nicholas J. Matzke <matzke@berkeley.edu>

<span id="page-11-0"></span>

### <span id="page-12-0"></span>References

Ackerman S, Frey R, Strabala K, Liu Y, Gumley L, Baum B and Menzel P (2010). "Discriminating clear-sky from cloud with MODIS algorithm theoretical basis document (MOD35)." MODIS Cloud Mask Team, Cooperative Institute for Meteorological Satellite Studies, University of Wisconsin - Madison. <URL: http://modis-atmos.gsfc.nasa.gov/\_docs/MOD35\_ATBD\_Collection6.pdf>.

GoldsmithMatzkeDawson2013

### See Also

[extract\\_bit](#page-15-1) [byteint2bit](#page-10-1)

#### Examples

```
grdr\_vals = c(0, 1, 2, 253, 254, 255)byteint2bit_list(grdr_vals, reverse=TRUE)
```
<span id="page-12-1"></span>check\_for\_matching\_geolocation\_files

*Checks that every MODIS cloud project HDF has a matching MOD03 file*

#### Description

Each MOD35\_L2 cloud mask product file requires a corresponding MOD03 geolocation file to be successfully processed with the MRTSwath tool.

#### Usage

```
check_for_matching_geolocation_files(moddir = getwd(),
 modtxt = "MOD35_L2", geoloctxt = "MOD03",
 return_geoloc = FALSE, return_product = FALSE)
```
#### Arguments

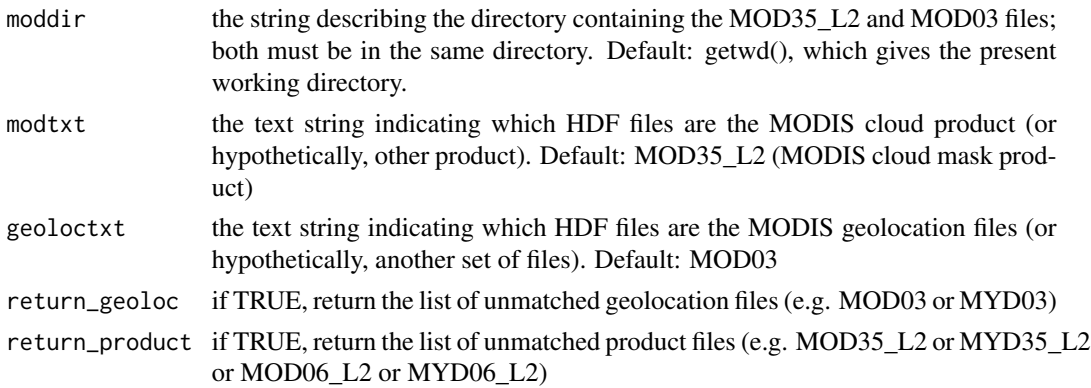

### <span id="page-13-0"></span>Details

MRTSwath is the MRT (MODIS Reprojection Tool) for the MODIS level 1 and level 2 products (cloud mask is level 2, I think).

E.g. this cloud mask file:

MOD35\_L2.A2012001.0420.005.2012001131638.hdf

...goes with this corresponding geolocation file:

MOD03.A2012001.0420.005.2012001104706.hdf

...which is a large file (~30 MB) containing detailed information on the position, tilt, etc. of the MODIS satellite.

For whatever reason, even a search done at the same time at http://reverb.echo.nasa.gov/reverb/#utf8= will not necessarily return the same number of MOD35\_L2 and MOD03 files. MRTSwath tool needs one of each, however.

### Value

data.frame of matching files; or a list of non-matching files, if return\_geoloc or return\_product are TRUE.

### Author(s)

Nicholas J. Matzke <matzke@berkeley.edu>

### See Also

[extract\\_time\\_from\\_MODISfn](#page-17-1) [modfns\\_to\\_ftp\\_download\\_cmd](#page-32-1)

```
# Check your working directory
moddir = getwd()
```

```
# Here are some example MODIS files in modiscloud/extdata/
# Code excluded from CRAN check because it depends on modiscdata
## Not run:
library(devtools)
# The modiscdata (MODIS c=cloud data=data) package is too big for CRAN (60 MB); so it is available on github:
# https://github.com/nmatzke/modiscdata
# If we can't get install_github() to work, try install_url():
# install_github(repo="modiscdata", username="nnmatzke")
install_url(url="https://github.com/nmatzke/modiscdata/archive/master.zip")
library(modiscdata)
moddir = system.file("extdata/2002raw/", package="modiscdata")
# You need to have some e.g. MOD files in it (from the MODIS-TERRA platform)
# (*won't* work with the default files stored in modiscloud/extdata/2002raw/)
list.files(path=moddir, pattern="MOD")
```
<span id="page-14-0"></span># This directory actually has MYD files (from the MODIS-AQUA platform) # (\*will\* work with the default files stored in modiscloud/extdata/2002raw/) list.files(path=moddir, pattern="MYD") # Check for matches (for MODIS-TERRA platform) # (\*won't\* work with the default files stored in modiscloud/extdata/2002raw/) check\_for\_matching\_geolocation\_files(moddir=moddir, modtxt="MOD35\_L2", geoloctxt="MOD03", return\_geoloc=FALSE, # Check for matches (for MODIS-AQUA platform) # (\*will\* work with the default files stored in modiscloud/extdata/2002raw/) check\_for\_matching\_geolocation\_files(moddir=moddir, modtxt="MYD35\_L2", geoloctxt="MYD03", return\_geoloc=FALSE,

## End(Not run)

<span id="page-14-1"></span>dates\_from\_fileslist *Convert each MODIS filename to year, month, day, hourmin*

#### **Description**

For each MODIS filename in a list, return a table of date/time information.

#### Usage

dates\_from\_fileslist(fns)

#### Arguments

fns filenames

#### Value

dates\_table a table of dates

#### Author(s)

Nicholas J. Matzke <matzke@berkeley.edu>

#### References

Ackerman S, Frey R, Strabala K, Liu Y, Gumley L, Baum B and Menzel P (2010). "Discriminating clear-sky from cloud with MODIS algorithm theoretical basis document (MOD35)." MODIS Cloud Mask Team, Cooperative Institute for Meteorological Satellite Studies, University of Wisconsin - Madison. <URL: http://modis-atmos.gsfc.nasa.gov/\_docs/MOD35\_ATBD\_Collection6.pdf>. GoldsmithMatzkeDawson2013

### See Also

[yearday\\_to\\_date](#page-43-1) [extract\\_time\\_from\\_MODISfn](#page-17-1)

### Examples

fns = c("MOD03.A2008001.0400.005.2010216170200.hdf", "MOD03.A2007002.0300.005.2010216170200.hdf") dates\_from\_fileslist(fns)

<span id="page-15-1"></span>extract\_bit *Get the value of a particular bit in a byte*

#### Description

In many MODIS products, the information for each pixel is stored in a byte, which represents numbers between 0 and 255. A byte is made up of 8 bits, and is a base 2 representation of the number. In the MODIS cloud product, each bit encodes information; see documentation of the MODIS cloud product in question.

### Usage

extract\_bit(intval, bitnum)

### Arguments

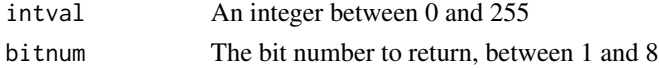

#### Details

This function takes a byte and extracts the bits. The bits are in whatever order they are in the byte. If reading in the reverse direction is needed, the user should use [rev](#page-0-0).

### Value

```
bitval The value of the bit (0 or 1).
```
#### Author(s)

Nicholas J. Matzke <matzke@berkeley.edu>

### References

Ackerman S, Frey R, Strabala K, Liu Y, Gumley L, Baum B and Menzel P (2010). "Discriminating clear-sky from cloud with MODIS algorithm theoretical basis document (MOD35)." MODIS Cloud Mask Team, Cooperative Institute for Meteorological Satellite Studies, University of Wisconsin - Madison. <URL: http://modis-atmos.gsfc.nasa.gov/\_docs/MOD35\_ATBD\_Collection6.pdf>. GoldsmithMatzkeDawson2013

### See Also

[byteint2bit](#page-10-1) [get\\_bitgrid\\_2bits](#page-22-1)

<span id="page-15-0"></span>

<span id="page-16-0"></span>extract\_fn\_from\_path 17

### Examples

```
intval = 123extract_bit(intval, bitnum=1)
extract_bit(intval, bitnum=2)
extract_bit(intval, bitnum=8)
```
extract\_fn\_from\_path *Get the filename from a path*

### Description

The filename is split on slashes, and the last item is taken; this should be just the filename.

### Usage

```
extract_fn_from_path(fn_with_path)
```
### Arguments

fn\_with\_path The filename, with partial or full path

### Value

fn The extracted filename

### Author(s)

Nicholas J. Matzke <matzke@berkeley.edu>

## See Also

### [strsplit](#page-0-0)

### Examples

fn\_with\_path = "/Library/Frameworks/R.framework/Versions/2.15/Resources/library/modiscloud/extdata/2002raw/MYD3 extract\_fn\_from\_path(fn\_with\_path)

```
extract_time_from_MODISfn
```
*Extract the year, day, and hour from a MODIS filename*

### Description

The filenames of MODIS images contain the following date information: MOD35\_L2.Ayyyyddd.hhhh.etc.

### Usage

```
extract_time_from_MODISfn(fn)
```
### Arguments

fn The MODIS filename of interest

### Details

MODLAND Level 2 products ESDT.AYYYYDDD.HHMM.CCC.YYYYDDDHHMMSS.hdf

ESDT = Earth Science Data Type name (e.g., MOD14) YYYYDDD = MODIS acquisition year and Julian day HHMM = MODIS acquisition UTC time CCC = Collection number YYYYDDDHHMMSS = Processing Year, Julian day and UTC Time hdf = Suffix denoting HDF file

DDD is the day of the year, from 001 to 365 (or 366 for leap years)

#### Value

newdate A list with three items: \$month, \$day, \$year

### Author(s)

Nicholas J. Matzke <matzke@berkeley.edu>

### References

NASA (2001). "MODLAND Product Filename Convention." <URL: http://landweb.nascom.nasa.gov/cgibin/QA\_WWW/newPage.cgi?fileName=hdf\_filename>.

### See Also

[dates\\_from\\_fileslist](#page-14-1)

[http://landweb.nascom.nasa.gov/cgi-bin/QA\\_WWW/newPage.cgi?fileName=hdf\\_filename](http://landweb.nascom.nasa.gov/cgi-bin/QA_WWW/newPage.cgi?fileName=hdf_filename)

#### <span id="page-18-0"></span>fermat.test 19

#### Examples

```
yearday_to_date(year=2012, day=364)
# $month
# [1] 12
#
# $day
# [1] 29
#
# $year
# [1] 2008
fn = "MOD03.A2008001.0400.005.2010216170200.hdf"
extract_time_from_MODISfn(fn)
```
### <span id="page-18-1"></span>fermat.test *Test an integer for primality with Fermat's little theorem*

#### Description

This is an example function for making R packages and R documentation with [roxygen2](#page-0-0) and [roxygenize](#page-0-0).

#### Usage

```
fermat.test(n)
```
#### Arguments

n the integer to test for primality

### Details

Fermat's little theorem states that if n is a prime number and  $a$  is any positive integer less than  $n$ , then  $a$  raised to the *n*th power is congruent to  $a$  modulo  $n$ .

#### Value

Whether the integer passes the Fermat test for a randomized  $0 < a < n$  no workyATcallGraph-Primitives

### Note

fermat.test doesn't work for integers above approximately fifteen because modulus loses precision.

### Author(s)

Peter Danenberg <pcd@roxygen.org>

### <span id="page-19-0"></span>References

[http://en.wikipedia.org/wiki/Fermat's\\_little\\_theorem](http://en.wikipedia.org/wiki/Fermat)

foo *Test function*

### Description

This is an example function for making R packages and R documentation with [roxygen2](#page-0-0) and [roxygenize](#page-0-0).

### Usage

foo(d)

### Arguments

d hi

### Details

This function just calculates the mean.

### Value

meand

### Author(s)

Nicholas J. Matzke <matzke@berkeley.edu>

### References

refline1 refline2

### See Also

[fermat.test](#page-18-1)

### Examples

foo(c(1,2,3,4)) # 2.5

<span id="page-20-0"></span>

This is an example function for making R packages and R documentation with [roxygen2](#page-0-0) and [roxygenize](#page-0-0).

### Usage

foo2(d)

### Arguments

d description\_of\_input\_param

### Details

This function just calculates the mean.

Summary\_paragraph

Details\_paragraph

### Value

description\_of\_what\_is\_returned

### Author(s)

Nicholas J. Matzke <matzke@berkeley.edu>

### References

refline1 refline2

### See Also

[fermat.test](#page-18-1)

## Examples

foo $(c(1,2,3,4))$  # 2.5

<span id="page-21-1"></span><span id="page-21-0"></span>

Given an input grid (as a SpatialGridDataFrame object), extract a single desired bit value from all of the pixels

### Usage

get\_bitgrid(grd, bitnum)

### Arguments

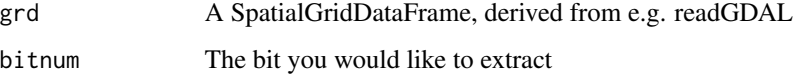

### Details

Note: this means that, when interpreting the two 2-bit strings in the MODIS image, you would have to extract each bit separately.

### Value

grdr\_vals\_bits, a list of 0/1 values for the bit in question (numeric)

#### Author(s)

Nicholas J. Matzke <matzke@berkeley.edu>

### References

Ackerman S, Frey R, Strabala K, Liu Y, Gumley L, Baum B and Menzel P (2010). "Discriminating clear-sky from cloud with MODIS algorithm theoretical basis document (MOD35)." MODIS Cloud Mask Team, Cooperative Institute for Meteorological Satellite Studies, University of Wisconsin - Madison. <URL: http://modis-atmos.gsfc.nasa.gov/\_docs/MOD35\_ATBD\_Collection6.pdf>.

GoldsmithMatzkeDawson2013

### See Also

[extract\\_bit](#page-15-1) [get\\_bitgrid\\_2bits](#page-22-1)

### <span id="page-22-0"></span>get\_bitgrid\_2bits 23

#### Examples

```
#######################################################
# Load a TIF
#######################################################
# Code excluded from CRAN check because it depends on modiscdata
## Not run:
library(devtools)
# The modiscdata (MODIS c=cloud data=data) package is too big for CRAN (60 MB); so it is available on github:
# https://github.com/nmatzke/modiscdata
# If we can't get install_github() to work, try install_url():
# install_github(repo="modiscdata", username="nnmatzke")
install_url(url="https://github.com/nmatzke/modiscdata/archive/master.zip")
library(modiscdata)
tifsdir = system.file("extdata/2002tif/", package="modiscdata")
tiffns = list.files(tifsdir, pattern=".tif", full.names=TRUE)
tiffns
library(rgdal) # for readGDAL
# numpixels in subset
xdim = 538
ydim = 538
# Read the grid and the grid metadata
coarsen_amount = 1
xdim_new = xdim / floor(coarsen_amount)
ydim_new = ydim / floor(coarsen_amount)
fn = tiffns[1]
grd = readGDAL(fn, output.dim=c(ydim_new, xdim_new))
grdproj = CRS(proj4string(grd))
grdproj
grdbbox = attr(grd, "bbox")grdbbox
#######################################################
# Extract a particular bit for all the pixels in the grid
#######################################################
bitnum = 2
grdr_vals_bits = get_bitgrid(grd, bitnum)
length(grdr_vals_bits)
grdr_vals_bits[1:50]
## End(Not run)
```
<span id="page-22-1"></span>get\_bitgrid\_2bits *extract the value of 2 particular bits at each pixel*

<span id="page-23-0"></span>Some MODIS cloud products have 2-bit codes, e.g. the MOD35\_L2 product has a 2-bit code specifying the 4 possible outputs of the cloud-classification algorithm: confident cloudy, probable cloudy, probable clear, confident clear.

### Usage

get\_bitgrid\_2bits(grd, bitnums)

### Arguments

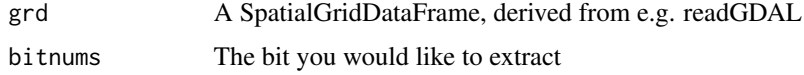

### **Details**

Note: this means that, when interpreting the two 2-bit strings in the MODIS image, you have to reverse the bit order. This is done by default here.

### Value

grdr\_vals\_bitstrings, a list of strings for the bits in question (string, e.g. "11" or "01" or "00")

#### Author(s)

Nicholas J. Matzke <matzke@berkeley.edu>

#### References

Ackerman S, Frey R, Strabala K, Liu Y, Gumley L, Baum B and Menzel P (2010). "Discriminating clear-sky from cloud with MODIS algorithm theoretical basis document (MOD35)." MODIS Cloud Mask Team, Cooperative Institute for Meteorological Satellite Studies, University of Wisconsin - Madison. <URL: http://modis-atmos.gsfc.nasa.gov/\_docs/MOD35\_ATBD\_Collection6.pdf>.

GoldsmithMatzkeDawson2013

#### See Also

[extract\\_bit](#page-15-1) [get\\_bitgrid](#page-21-1)

```
#######################################################
# Load a TIF
#######################################################
# Code excluded from CRAN check because it depends on modiscdata
## Not run:
library(devtools)
# The modiscdata (MODIS c=cloud data=data) package is too big for CRAN (60 MB); so it is available on github:
```

```
# https://github.com/nmatzke/modiscdata
# If we can't get install_github() to work, try install_url():
# install_github(repo="modiscdata", username="nnmatzke")
install_url(url="https://github.com/nmatzke/modiscdata/archive/master.zip")
library(modiscdata)
tifsdir = system.file("extdata/2002tif/", package="modiscdata")
tiffns = list.files(tifsdir, pattern=".tif", full.names=TRUE)
tiffns
library(rgdal) # for readGDAL
# numpixels in subset
xdim = 538
ydim = 538
# Read the grid and the grid metadata
coarsen_amount = 1
xdim_new = xdim / floor(coarsen_amount)
ydim_new = ydim / floor(coarsen_amount)
fn = tiffns[1]
grd = readGDAL(fn, output.dim=c(ydim_new, xdim_new))
grdproj = CRS(proj4string(grd))
grdproj
grdbbox = attr(grd, "bbox")grdbbox
#######################################################
# Extract a particular pair of bits for all the pixels in the grid
#######################################################
bitnum = 2grdr_vals_bitstrings = get_bitgrid_2bits(grd, bitnum)
length(grdr_vals_bitstrings)
grdr_vals_bitstrings[1:50]
## End(Not run)
```
<span id="page-24-1"></span>get\_dates\_from\_POSIXct

*Get the time information from POSIXct times*

#### Description

This function, for each input date, gets the year, month, day, and hourmin from a POSIXct date (which is the # of seconds from "1970-01-01 00:00.00 UTC"). Returns a formatted date in data.frame format

<span id="page-25-0"></span>get\_dates\_from\_POSIXct(POSIX\_ct\_dates)

### Arguments

POSIX\_ct\_dates list of POSIXct dates

### Details

The function contains a check for singe dates. This is a version of get\_dates\_from\_POSIXct for use with a list of input POSIXct dates, rather than a single date.

### Value

dtf data.frame containing year, month, day, julian day, and hourmin / sec

#### Author(s)

Nicholas J. Matzke <matzke@berkeley.edu>

#### References

Ackerman S, Frey R, Strabala K, Liu Y, Gumley L, Baum B and Menzel P (2010). "Discriminating clear-sky from cloud with MODIS algorithm theoretical basis document (MOD35)." MODIS Cloud Mask Team, Cooperative Institute for Meteorological Satellite Studies, University of Wisconsin - Madison. <URL: http://modis-atmos.gsfc.nasa.gov/\_docs/MOD35\_ATBD\_Collection6.pdf>.

GoldsmithMatzkeDawson2013

### See Also

[get\\_date\\_from\\_POSIXct](#page-26-1)

[make\\_POSIXct\\_date](#page-30-1)

```
POSIX_ct_dates = c(10000000, 20000000)
get_dates_from_POSIXct(POSIX_ct_dates)
```
<span id="page-26-1"></span><span id="page-26-0"></span>get\_date\_from\_POSIXct *Get the time information from a POSIXct time*

#### Description

This function gets the year, month, day, and hourmin, from a POSIXct date (which is the # of seconds from "1970-01-01 00:00.00 UTC"). Returns a formatted date in data.frame format

### Usage

```
get_date_from_POSIXct(POSIX_ct_date)
```
#### Arguments

```
POSIX_ct_date (# of seconds from "1970-01-01 00:00.00 UTC")
```
#### Details

The function contains a check for multiple dates.

#### Value

tdf a time-data.frame containing year, month, day, julian day, and hourmin / sec

### Author(s)

Nicholas J. Matzke <matzke@berkeley.edu>

### References

Ackerman S, Frey R, Strabala K, Liu Y, Gumley L, Baum B and Menzel P (2010). "Discriminating clear-sky from cloud with MODIS algorithm theoretical basis document (MOD35)." MODIS Cloud Mask Team, Cooperative Institute for Meteorological Satellite Studies, University of Wisconsin - Madison. <URL: http://modis-atmos.gsfc.nasa.gov/\_docs/MOD35\_ATBD\_Collection6.pdf>.

GoldsmithMatzkeDawson2013

### See Also

```
get_dates_from_POSIXct
make_POSIXct_date
as.POSIXct
as.POSIXlt
```
### Examples

# 10 million seconds from 1/1/1970 POSIX\_ct\_date = 10000000 get\_date\_from\_POSIXct(POSIX\_ct\_date)

<span id="page-27-0"></span>

A number is pseudo-prime if it is probably prime, the basis of which is the probabilistic Fermat test; if it passes two such tests, the chances are better than 3 out of 4 that  $n$  is prime.

### Usage

is.pseudoprime(n, times)

### Arguments

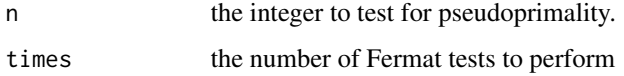

### Details

This is an example function for making R packages and R documentation with [roxygen2](#page-0-0) and [roxygenize](#page-0-0).

### Value

Whether the number is pseudoprime

### Author(s)

Nicholas J. Matzke <matzke@berkeley.edu>

### References

Abelson, Hal; Jerry Sussman, and Julie Sussman. Structure and Interpretation of Computer Programs. Cambridge: MIT Press, 1984.

### See Also

[fermat.test](#page-18-1)

### Examples

is.pseudoprime(13, 4)# TRUE most of the time

<span id="page-28-0"></span>is.pseudoprime2 *Check an integer for pseudo-primality to an arbitrary precision, second version*

### Description

A number is pseudo-prime if it is probably prime, the basis of which is the probabilistic Fermat test; if it passes two such tests, the chances are better than  $3$  out of  $4$  that  $n$  is prime.

#### Usage

is.pseudoprime2(n, times)

### Arguments

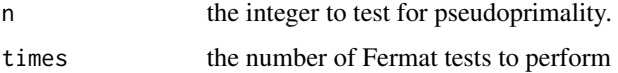

### Details

This is an example function for making R packages and R documentation with [roxygen2](#page-0-0) and [roxygenize](#page-0-0).

### Value

Whether the number is pseudoprime

### Author(s)

Peter Danenberg <pcd@roxygen.org>

### References

Abelson, Hal; Jerry Sussman, and Julie Sussman. Structure and Interpretation of Computer Programs. Cambridge: MIT Press, 1984.

### See Also

[fermat.test](#page-18-1)

### Examples

is.pseudoprime2(13, 4)# TRUE most of the time

<span id="page-29-1"></span><span id="page-29-0"></span>make\_cloudcount\_product

*Take a cloudcount raster and a number-of-observations raster and make a fraction cloud product*

#### Description

Takes a cloudcount raster, and a number-of-observations raster, and makes a fraction cloud product.

### Usage

```
make_cloudcount_product(master_bitgridvalsCC,
 master_bitgridvals0, num_its, grd, xdim_new, ydim_new,
 countzeros = FALSE)
```
#### Arguments

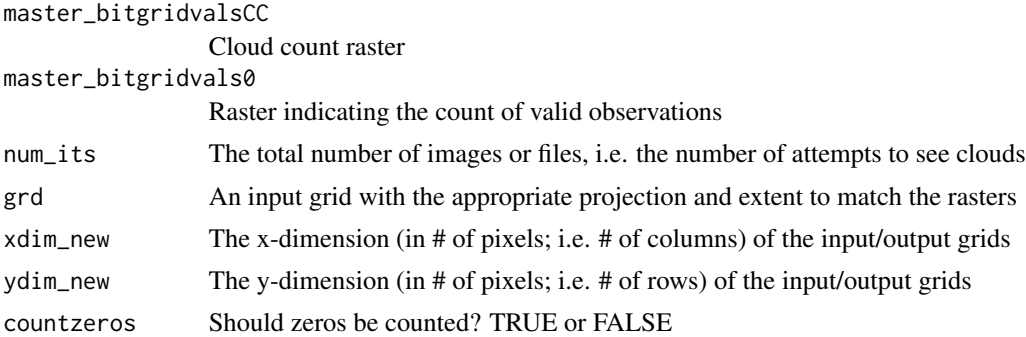

### Value

grd\_final, a grid with fraction cloudy

### Author(s)

Nicholas J. Matzke <matzke@berkeley.edu>

### References

Ackerman S, Frey R, Strabala K, Liu Y, Gumley L, Baum B and Menzel P (2010). "Discriminating clear-sky from cloud with MODIS algorithm theoretical basis document (MOD35)." MODIS Cloud Mask Team, Cooperative Institute for Meteorological Satellite Studies, University of Wisconsin - Madison. <URL: http://modis-atmos.gsfc.nasa.gov/\_docs/MOD35\_ATBD\_Collection6.pdf>.

GoldsmithMatzkeDawson2013

### See Also

[sum\\_bitgrid](#page-39-1)

### <span id="page-30-0"></span>Examples

# For examples, see the function numslist\_to\_grd()

<span id="page-30-1"></span>make\_POSIXct\_date *Take year, month, day, hourmin, convert to POSIXct*

### Description

Make a standard-formatted date.

### Usage

```
make_POSIXct_date(year, month, day, hourmin,
  timezone_txt = "UTC")
```
#### Arguments

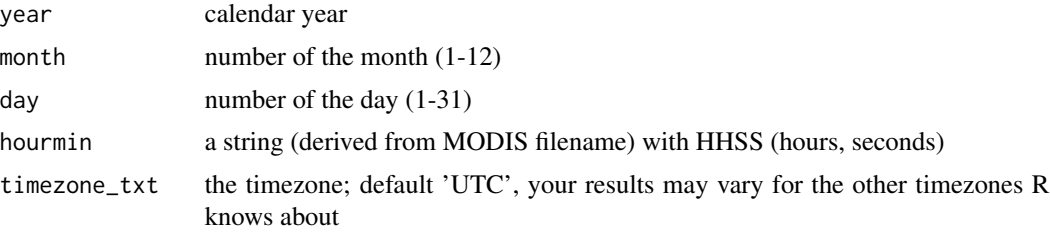

### Value

POSIX\_ct\_date, a POSIXct-formatted date

### Author(s)

Nicholas J. Matzke <matzke@berkeley.edu>

### References

Ackerman S, Frey R, Strabala K, Liu Y, Gumley L, Baum B and Menzel P (2010). "Discriminating clear-sky from cloud with MODIS algorithm theoretical basis document (MOD35)." MODIS Cloud Mask Team, Cooperative Institute for Meteorological Satellite Studies, University of Wisconsin - Madison. <URL: http://modis-atmos.gsfc.nasa.gov/\_docs/MOD35\_ATBD\_Collection6.pdf>. GoldsmithMatzkeDawson2013

#### See Also

[get\\_date\\_from\\_POSIXct](#page-26-1) [get\\_dates\\_from\\_POSIXct](#page-24-1) [as.POSIXct](#page-0-0)

### Examples

```
# Example use of make_POSIXct_date
year=2008
month=3
day=3
hourmin="0404"
make_POSIXct_date(year, month, day, hourmin, timezone_txt="UTC")
```
make\_weeks\_list *Make a list of numbered weeks*

### Description

Make a list of weeks for a given number of days.

### Usage

```
make_weeks_list(numweeks = 53)
```
### Arguments

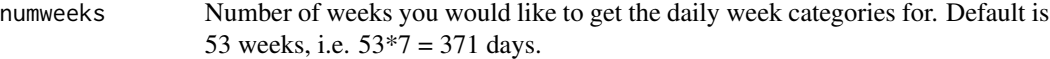

### Details

E.g., for 15 days, make\_weeks\_list(numweeks=17) ...would return: week1 week1 week1 week1 week1 week1 week1 week2 week2 week2 week2 week2 week2 week2 week3 week3 week3

This is useful for categorizing e.g. daily satellite data by week.

<span id="page-31-0"></span>

### <span id="page-32-0"></span>Value

weeks\_list, a list of the week category that each day falls into

### Author(s)

Nicholas J. Matzke <matzke@berkeley.edu>

### References

NASA (2001). "MODLAND Product Filename Convention." <URL: http://landweb.nascom.nasa.gov/cgibin/QA\_WWW/newPage.cgi?fileName=hdf\_filename>.

### Examples

```
# Make the weeks_list
weeks_list = make_weeks_list(numweeks=53)
weeks_list
# Which week category you are in
day=1
weeks_list[day]
day=8
weeks_list[day]
day=100
weeks_list[day]
day=366
weeks_list[day]
```
<span id="page-32-1"></span>modfns\_to\_ftp\_download\_cmd *Make download commands for MODIS files*

### Description

Take some MODIS product filenames and produce the appropriate FTP "get" command.

#### Usage

```
modfns_to_ftp_download_cmd(mod03_fns_dropped,
  ftp_prefix = "get allData/5/", output_to = "screen")
```
#### Arguments

mod03\_fns\_dropped A list of MODIS product files (e.g. the files returned as mismatches by check\_for\_matching\_geolocati ftp\_prefix The prefix that the user would like to pre-pend to the FTP directory

```
output_to If "screen", the FTP commands are printed to screen (and returned as a list). If
                  "data.frame", the FTP commands are only returned as a list. Any other string
                  is interpreted as a filename, and the FTP commands will be saved to that as a
                  textfile (and returned as a list).
```
### Details

E.g., an input of:

MYD03.A2007019.1935.005.2009277181756.hdf

...is converted to:

get allData/5/MYD03/2007/019/MYD03.A2007019.1935.005.2009277181756.hdf MYD03.A2007019.1935.005.20

The user must specify  $ftp\_prefix$ , e.g. for the products I have worked with, it is as follows:

```
MOD03: get allData/5/
MOD35_L2: get allData/5/
MYD03: get allData/5/
MYD35_L2: get allData/5/
MYD06_L2: get allData/51/
MYD06_L2: get allData/51/
```
### Value

ftp\_cmds, A list of the FTP commands.

#### Author(s)

Nicholas J. Matzke <matzke@berkeley.edu>

### See Also

[check\\_for\\_matching\\_geolocation\\_files](#page-12-1)

<span id="page-33-1"></span>numslist\_to\_grd *Convert a list of numbers to a grid*

### Description

Take a cloudcount raster and a number-of-observations raster and make a fraction cloud raster.

### Usage

numslist\_to\_grd(numslist, grd, ydim\_new, xdim\_new)

#### <span id="page-34-0"></span>Arguments

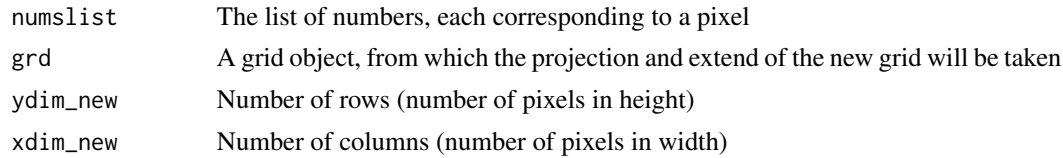

### Value

grd\_final, as SpatialPixelsDataFrame object

### Author(s)

Nicholas J. Matzke <matzke@berkeley.edu>

### References

Ackerman S, Frey R, Strabala K, Liu Y, Gumley L, Baum B and Menzel P (2010). "Discriminating clear-sky from cloud with MODIS algorithm theoretical basis document (MOD35)." MODIS Cloud Mask Team, Cooperative Institute for Meteorological Satellite Studies, University of Wisconsin - Madison. <URL: http://modis-atmos.gsfc.nasa.gov/\_docs/MOD35\_ATBD\_Collection6.pdf>.

GoldsmithMatzkeDawson2013

### See Also

[make\\_cloudcount\\_product](#page-29-1)

```
#######################################################
# Load some bit TIFs (TIFs with just the cloud indicators extracted)
# and add up the number of cloudy days, out of the total
# number of observation attempts
#######################################################
# Code excluded from CRAN check because it depends on modiscdata
## Not run:
library(devtools)
# The modiscdata (MODIS c=cloud data=data) package is too big for CRAN (60 MB); so it is available on github:
# https://github.com/nmatzke/modiscdata
# If we can't get install_github() to work, try install_url():
# install_github(repo="modiscdata", username="nnmatzke")
install_url(url="https://github.com/nmatzke/modiscdata/archive/master.zip")
library(modiscdata)
tifsdir = system.file("extdata/2002_bit/", package="modiscdata")
tiffns = list.files(tifsdir, pattern=".tif", full.names=TRUE)
tiffns
library(rgdal) # for readGDAL
# numpixels in subset
xdim = 538
```

```
ydim = 538
# Read the grid and the grid metadata
coarsen_amount = 1
xdim_new = xdim / floor(coarsen_amount)
ydim_new = ydim / floor(coarsen_amount)
sum_nums = NULL
for (j in 1:length(tiffns))
{
fn = tiffns[j]
grd = readGDAL(fn, output.dim=c(ydim_new, xdim_new))
grdr = raster(grd)
pointscount_on_SGDF_points = coordinates(grd)
grdr_vals = extract(grdr, pointscount_on_SGDF_points)
# Convert to 1/0 cloudy/not
data_grdr = grdr_vals
data\_grdr[grdr_vals > 0] = 1grdr_cloudy = grdr_vals
grdr_cloudy[grdr_vals < 4] = 0
grdr\_cloudy[grdr\_vals == 4] = 1# Note: Don't run the double-commented lines unless you want to collapse different bit values.
# grdr_clear = grdr_vals
# grdr_clear[grdr_vals == 4] = 0
# grdr_clear[grdr_vals == 3] = 1
# grdr_clear[grdr_vals == 2] = 1
# grdr_clear[grdr_vals == 1] = 1
# grdr_clear[grdr_vals == 0] = 0
#
if (j == 1){
sum_cloudy = grdr_cloudy
#sum_not_cloudy = grdr_clear
sum_data = data_grdr
} else {
sum_cloudy = sum_cloudy + grdr_cloudy
sum_data = sum_data + data_grdr
}
}
## Calculate percentage cloudy
sum_nums = sum_cloudy / sum_data
```
grd\_final = numslist\_to\_grd(numslist=sum\_nums, grd=grd, ydim\_new=ydim\_new, xdim\_new=xdim\_new)

<span id="page-36-0"></span># Display the image (this is just the sum of a few images) image(grd\_final)

## End(Not run)

<span id="page-36-1"></span>run\_swath2grid *Run MRTSwath swath2grid tool*

#### Description

MRTSwath is the "MODIS Reprojection Tool for swath products". See: [https://lpdaac.usgs.](https://lpdaac.usgs.gov/tools/modis_reprojection_tool_swath) [gov/tools/modis\\_reprojection\\_tool\\_swath](https://lpdaac.usgs.gov/tools/modis_reprojection_tool_swath)).

### Usage

```
run_swath2grid(mrtpath = "swath2grid",
 prmfn = "tmpMRTparams.prm", tifsdir, modfn, geoloc_fn,
 ul_lon, ul_lat, lr_lon, lr_lat)
```
#### Arguments

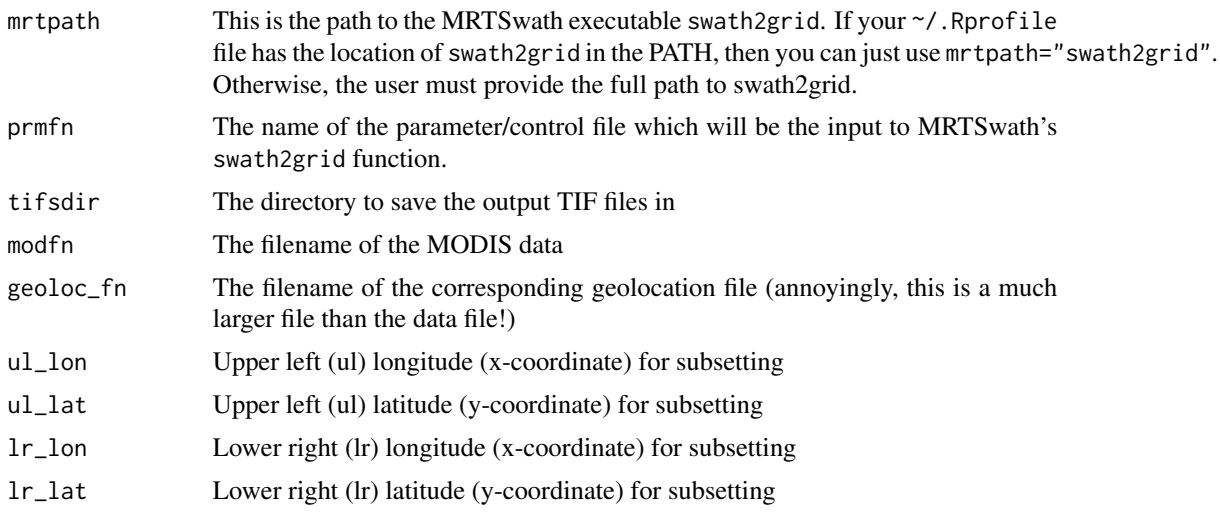

### Details

If you want this function to use MRTSwath tool successfully, you should add the directory with the MRTSwath executable to the default R PATH by editing  $\gamma$ . Rprofile.

### Value

cmdstr The string giving the system command that ran swath2grid

### <span id="page-37-0"></span>Author(s)

Nicholas J. Matzke <matzke@berkeley.edu>

#### **References**

NASA (2001). "MODLAND Product Filename Convention." <URL: http://landweb.nascom.nasa.gov/cgibin/QA\_WWW/newPage.cgi?fileName=hdf\_filename>.

#### See Also

[write\\_MRTSwath\\_param\\_file](#page-41-1)

[http://landweb.nascom.nasa.gov/cgi-bin/QA\\_WWW/newPage.cgi?fileName=hdf\\_filename](http://landweb.nascom.nasa.gov/cgi-bin/QA_WWW/newPage.cgi?fileName=hdf_filename)

```
#######################################################
# Run MRTSwath tool "swath2grid"
#######################################################
```

```
# Source MODIS files (both data and geolocation)
# Code excluded from CRAN check because it depends on modiscdata
## Not run:
library(devtools)
# The modiscdata (MODIS c=cloud data=data) package is too big for CRAN (60 MB); so it is available on github:
# https://github.com/nmatzke/modiscdata
# If we can't get install_github() to work, try install_url():
# install_github(repo="modiscdata", username="nnmatzke")
install_url(url="https://github.com/nmatzke/modiscdata/archive/master.zip")
library(modiscdata)
moddir = system.file("extdata/2002raw/", package="modiscdata")
# Get the matching data/geolocation file pairs
fns_df = check_for_matching_geolocation_files(moddir, modtxt="MYD35_L2", geoloctxt="MYD03")
fns_df
# Resulting TIF files go in this directory
tifsdir = getwd()# Box to subset
ul_lat = 13ul\_lon = -87lr\_lat = 8lr\_lon = -82for (i in 1:nrow(fns_df))
{
prmfn = write_MRTSwath_param_file(prmfn="tmpMRTparams.prm", tifsdir=tifsdir, modfn=fns_df$mod35_L2_fns[i], geol
print(scan(file=prmfn, what="character", sep="\n"))
```
#### <span id="page-38-0"></span>slashslash 39

run\_swath2grid(mrtpath="swath2grid", prmfn="tmpMRTparams.prm", tifsdir=tifsdir, modfn=fns\_df\$mod35\_L2\_fns[i], g }

list.files(tifsdir, pattern=".tif", full.names=TRUE)

## End(Not run)

slashslash *Remove double slash (slash a slash)*

#### Description

```
Shortcut for: gsub(pattern="//", replacement="/", x=tmpstr)
```
#### Usage

slashslash(tmpstr)

### Arguments

tmpstr a path that you want to remove double slashes from

### Details

This function is useful for removing double slashes that can appear in full pathnames due to inconsistencies in trailing slashes in working directories etc.

### Value

outstr a string of the fixed path

### Author(s)

Nicholas J. Matzke <matzke@berkeley.edu>

### See Also

[gsub](#page-0-0)

### Examples

tmpstr = "/Library/Frameworks/R.framework/Versions/2.15/Resources/library/modiscloud/extdata/2002raw//MYD03.A20

```
outstr = slashslash(tmpstr)
outstr
```
<span id="page-39-1"></span><span id="page-39-0"></span>

This function is useful if you have a series of cloud product byte tifs, and need to extract a bit from each, and then add up (e.g. to get the total number of cloudy observations).

### Usage

```
sum_bitgrid(fns, numits = length(fns), bitnums, ydim_new,
 xdim_new, test_for_1 = 1)
```
### Arguments

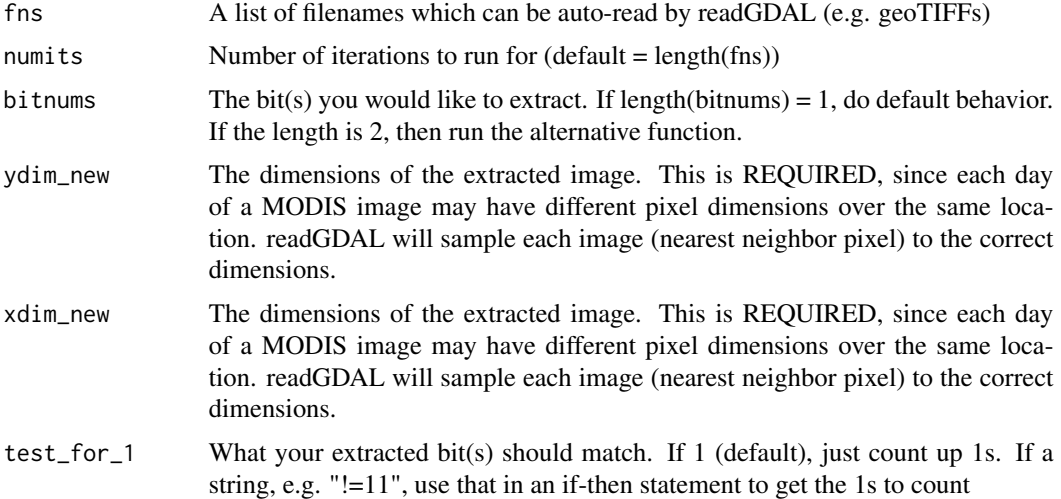

### Value

grdr\_vals\_bits, a matrix of 0/1 values for the bit in question

### Author(s)

Nicholas J. Matzke <matzke@berkeley.edu>

### References

Ackerman S, Frey R, Strabala K, Liu Y, Gumley L, Baum B and Menzel P (2010). "Discriminating clear-sky from cloud with MODIS algorithm theoretical basis document (MOD35)." MODIS Cloud Mask Team, Cooperative Institute for Meteorological Satellite Studies, University of Wisconsin - Madison. <URL: http://modis-atmos.gsfc.nasa.gov/\_docs/MOD35\_ATBD\_Collection6.pdf>.

GoldsmithMatzkeDawson2013

#### <span id="page-40-0"></span> $unlist\_df$   $41$

### See Also

[extract\\_bit](#page-15-1) [numslist\\_to\\_grd](#page-33-1)

### Examples

# See numslist\_to\_grd example for an idea of how this works.

<span id="page-40-1"></span>

unlist\_df *Unlist the columns in a data.frame*

### Description

Sometimes, matrices or data.frames will malfunction due to their having lists as columns and other weirdness. This is a shortcut for data.frame(lapply(df, function(x) unlist(x))).

### Usage

unlist\_df(df)

#### Arguments

df matrix or other object transformable to data.frame

### Value

data.frame

### Author(s)

Nicholas J. Matzke <matzke@berkeley.edu>

### See Also

[unlist\\_df2](#page-41-2)

```
df = adf(matrix(c(1, 2, 3, 4, 5, 6), nrow=3, ncol=2))df2 = unlist_df(df)
df2
```
<span id="page-41-2"></span><span id="page-41-0"></span>

Sometimes, matrices or data.frames will malfunction due to their having lists as columns and other weirdness. This runs [unlist\\_df](#page-40-1) and additional checks.

#### Usage

unlist\_df2(df)

### Arguments

df matrix or other object transformable to data.frame

### Value

data.frame

### Author(s)

Nicholas J. Matzke <matzke@berkeley.edu>

### See Also

### [unlist\\_df](#page-40-1)

### Examples

```
df = adf(matrix(c(1, 2, 3, 4, 5, 6), nrow=3, ncol=2))df2 = unlist_df2(df)df2
```
<span id="page-41-1"></span>write\_MRTSwath\_param\_file

*Write a parameter control file for MRTSwath*

### Description

MRTSwath is the "MODIS Reprojection Tool for swath products". See: [https://lpdaac.usgs.](https://lpdaac.usgs.gov/tools/modis_reprojection_tool_swath) [gov/tools/modis\\_reprojection\\_tool\\_swath](https://lpdaac.usgs.gov/tools/modis_reprojection_tool_swath)).

### Usage

```
write_MRTSwath_param_file(prmfn = "tmpMRTparams.prm",
  tifsdir, modfn, geoloc_fn, ul_lon, ul_lat, lr_lon,
 lr_lat)
```
### Arguments

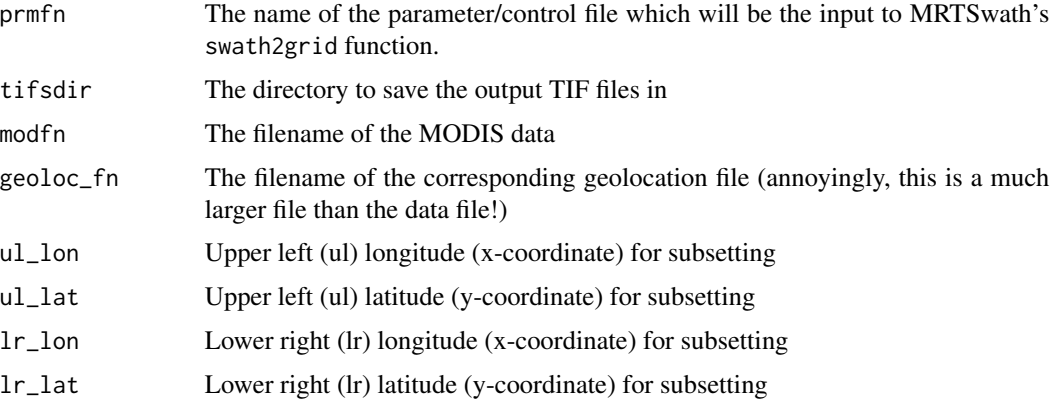

### Details

If you want this function to use MRTSwath tool successfully, you should add the directory with the MRTS wath executable to the default R PATH by editing  $\gamma$ . Rprofile.

This function hard-codes these options into the parameter file:

\* all the bands are extracted

\* the output file is a GeoTIFF

\* the output projection is Geographic (plain unprojected Latitude/Longitude)

\* the resampling is Nearest Neighbor (NN), which of course is the only one which makes sense when the pixels encode bytes that encode bits that encode discrete classification results, 0/1 error flags, etc.

MRTswath can do many other projections and output formats; users can modify this function to run those options.

### Value

prmfn The name of the temporary parameter file

### Author(s)

Nicholas J. Matzke <matzke@berkeley.edu>

### References

NASA (2001). "MODLAND Product Filename Convention." <URL: http://landweb.nascom.nasa.gov/cgibin/QA\_WWW/newPage.cgi?fileName=hdf\_filename>.

### See Also

[run\\_swath2grid](#page-36-1)

[http://landweb.nascom.nasa.gov/cgi-bin/QA\\_WWW/newPage.cgi?fileName=hdf\\_filename](http://landweb.nascom.nasa.gov/cgi-bin/QA_WWW/newPage.cgi?fileName=hdf_filename)

#### Examples

```
# Source MODIS files (both data and geolocation)
# Code excluded from CRAN check because it depends on modiscdata
## Not run:
library(devtools)
# The modiscdata (MODIS c=cloud data=data) package is too big for CRAN (60 MB); so it is available on github:
# https://github.com/nmatzke/modiscdata
# If we can't get install_github() to work, try install_url():
# install_github(repo="modiscdata", username="nnmatzke")
install_url(url="https://github.com/nmatzke/modiscdata/archive/master.zip")
library(modiscdata)
moddir = system.file("extdata/2002raw/", package="modiscdata")
# Get the matching data/geolocation file pairs
fns_df = check_for_matching_geolocation_files(moddir, modtxt="MYD35_L2", geoloctxt="MYD03")
fns_df
# Resulting TIF files go in this directory
tifsdir = getwd()
# Box to subset
ul\_lat = 13ul\_lon = -87lr\_lat = 8lr\_lon = -82for (i in 1:nrow(fns_df))
{
prmfn = write_MRTSwath_param_file(prmfn="tmpMRTparams.prm", tifsdir=tifsdir, modfn=fns_df$mod35_L2_fns[i], geol
print(scan(file=prmfn, what="character", sep="\n"))
}
## End(Not run)
```
<span id="page-43-1"></span>yearday\_to\_date *Convert a year + a day number to a date*

#### Description

The filenames of MODIS images contain the following date information: MOD35\_L2.Ayyyyddd.hhhh.etc.

<span id="page-43-0"></span>

### <span id="page-44-0"></span>yearday\_to\_date 45

### Usage

 $year$ day\_to\_date(year = 2012, day = 1)

#### Arguments

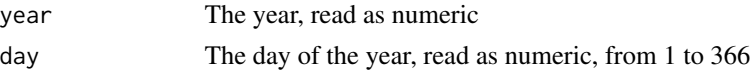

#### Details

```
MODLAND Level 2 products ESDT.AYYYYDDD.HHMM.CCC.YYYYDDDHHMMSS.hdf
```
ESDT = Earth Science Data Type name (e.g., MOD14) YYYYDDD = MODIS acquisition year and Julian day HHMM = MODIS acquisition UTC time CCC = Collection number YYYYDDDHH-MMSS = Processing Year, Julian day and UTC Time hdf = Suffix denoting HDF file

DDD is the day of the year, from 001 to 365 (or 366 for leap years)

This is mildly annoying to interpret as e.g. months for graphing cloudy days per month, so [yearday\\_to\\_date](#page-43-1) converts a (numeric) year and day to the calendar date.

### Value

newdate A list with three items: \$month, \$day, \$year

### Author(s)

Nicholas J. Matzke <matzke@berkeley.edu>

### References

NASA (2001). "MODLAND Product Filename Convention." <URL: http://landweb.nascom.nasa.gov/cgibin/QA\_WWW/newPage.cgi?fileName=hdf\_filename>.

#### See Also

```
make_POSIXct_date
```
[yearday\\_to\\_date](#page-43-1)

[http://landweb.nascom.nasa.gov/cgi-bin/QA\\_WWW/newPage.cgi?fileName=hdf\\_filename](http://landweb.nascom.nasa.gov/cgi-bin/QA_WWW/newPage.cgi?fileName=hdf_filename)

```
yearday_to_date(year=2012, day=364)
# $month
# [1] 12
#
# $day
# [1] 29
#
# $year
# [1] 2008
```
<span id="page-45-0"></span>yearmonthday\_to\_julianday

*Get the julian day for a year/month/day date*

#### Description

This function uses the date package's [mdy.date](#page-0-0) function to get the Julian day (count of the day in the year, from 1-365, or 1-366 for leap years) from the input year, month, and day.

### Usage

yearmonthday\_to\_julianday(year, month, day)

### Arguments

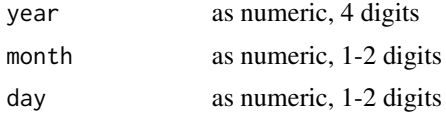

### Value

julian\_day, the julian day between 1-365 or 1-366 (for leap years)

#### Author(s)

Nicholas J. Matzke <matzke@berkeley.edu>

### References

Ackerman S, Frey R, Strabala K, Liu Y, Gumley L, Baum B and Menzel P (2010). "Discriminating clear-sky from cloud with MODIS algorithm theoretical basis document (MOD35)." MODIS Cloud Mask Team, Cooperative Institute for Meteorological Satellite Studies, University of Wisconsin - Madison. <URL: http://modis-atmos.gsfc.nasa.gov/\_docs/MOD35\_ATBD\_Collection6.pdf>.

GoldsmithMatzkeDawson2013

### See Also

[yearday\\_to\\_date](#page-43-1)

```
year=2011; month=06; day=15
yearmonthday_to_julianday(year, month, day)
```
# <span id="page-46-0"></span>Index

∗Topic package modiscloud-package, [2](#page-1-0) adf, [9,](#page-8-0) *[10](#page-9-0)* adf2, *[9,](#page-8-0) [10](#page-9-0)*, [10](#page-9-0) as.POSIXct, *[27](#page-26-0)*, *[31](#page-30-0)* as.POSIXlt, *[27](#page-26-0)* byteint2bit, [11,](#page-10-0) *[12,](#page-11-0) [13](#page-12-0)*, *[16](#page-15-0)* byteint2bit\_list, *[11](#page-10-0)*, [12](#page-11-0) check\_for\_matching\_geolocation\_files, *[3](#page-2-0)*, [13,](#page-12-0) *[33,](#page-32-0) [34](#page-33-0)* dates\_from\_fileslist, [15,](#page-14-0) *[18](#page-17-0)* extract\_bit, *[11](#page-10-0)*, *[13](#page-12-0)*, [16,](#page-15-0) *[22](#page-21-0)*, *[24](#page-23-0)*, *[41](#page-40-0)* extract\_fn\_from\_path, [17](#page-16-0) extract\_time\_from\_MODISfn, *[14,](#page-13-0) [15](#page-14-0)*, [18](#page-17-0) fermat.test, [19,](#page-18-0) *[20,](#page-19-0) [21](#page-20-0)*, *[28,](#page-27-0) [29](#page-28-0)* foo, [20](#page-19-0) foo2, [21](#page-20-0) get\_bitgrid, [22,](#page-21-0) *[24](#page-23-0)* get\_bitgrid\_2bits, *[16](#page-15-0)*, *[22](#page-21-0)*, [23](#page-22-0) get\_date\_from\_POSIXct, *[26](#page-25-0)*, [27,](#page-26-0) *[31](#page-30-0)* get\_dates\_from\_POSIXct, [25,](#page-24-0) *[27](#page-26-0)*, *[31](#page-30-0)* gsub, *[39](#page-38-0)* is.pseudoprime, [28](#page-27-0) is.pseudoprime2, [29](#page-28-0) make\_cloudcount\_product, [30,](#page-29-0) *[35](#page-34-0)* make\_POSIXct\_date, *[26,](#page-25-0) [27](#page-26-0)*, [31,](#page-30-0) *[45](#page-44-0)* make\_weeks\_list, [32](#page-31-0) mdy.date, *[46](#page-45-0)* modfns\_to\_ftp\_download\_cmd, *[14](#page-13-0)*, [33](#page-32-0) modiscloud *(*modiscloud-package*)*, [2](#page-1-0) modiscloud-package, [2](#page-1-0)

numslist\_to\_grd, [34,](#page-33-0) *[41](#page-40-0)*

rev, *[16](#page-15-0)* roxygen2, *[19](#page-18-0)[–21](#page-20-0)*, *[28,](#page-27-0) [29](#page-28-0)* roxygenize, *[19](#page-18-0)[–21](#page-20-0)*, *[28,](#page-27-0) [29](#page-28-0)* run\_swath2grid, [37,](#page-36-0) *[44](#page-43-0)*

slashslash, [39](#page-38-0) strsplit, *[17](#page-16-0)* sum\_bitgrid, *[30](#page-29-0)*, [40](#page-39-0)

unlist\_df, [41,](#page-40-0) *[42](#page-41-0)* unlist\_df2, *[41](#page-40-0)*, [42](#page-41-0)

write\_MRTSwath\_param\_file, *[38](#page-37-0)*, [42](#page-41-0)

yearday\_to\_date, *[15](#page-14-0)*, [44,](#page-43-0) *[45,](#page-44-0) [46](#page-45-0)* yearmonthday\_to\_julianday, [46](#page-45-0)